## SAP ABAP table /RPM/TS\_QNNR\_HDR\_UI {Questionnaire Header UI Structure}

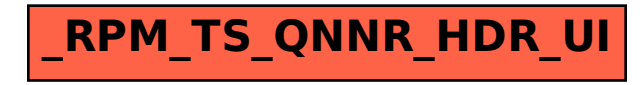